# Se former, se former à l'écran…

Expérimentation d'une classe en intégration avec dispositif de vision de loin en r éseau

- Historique de l'expérimentation
- Composante technologique de la classe délocalisée
- Le cahier des charges de notre partenariat
- Les partenaires du projet
- Les équipements mis en place
- La formation des enseignants et des élèves
- Synoptique de l'installation
- La presse en parle…
- Les problèmes rencontrés
- Développement et perspectives sur 2005
- Vos questions…

## Historique de l'expérimentation

- ш Etablissement spécialisé centre de ressource :
	- Plateau technique important
	- Enseignants spécialisés (CAEGADV)
- п Permettre aux élèves d'effectuer leur parcours scolaire au plus prés du « droit commun de l'école » avec un projet pédagogique individualisé
- п Idée de délocalisation du collège à partir de 2001
- П Négociation IA – AIS – CRDV
- П Signature d'une convention avec la cité scolaire Jeanne d'Arc en 2002
- П Implantation d'une cellule transcription dans la cité scolaire
- П ■ A partir de septembre 2002 : quelques enseignants CRDV interviennent au Collège Jeanne d'Arc, une dizaine d'enfants sont en intégration individuelle
- П Début d'une collaboration enseignants spécialisés et enseignants du milieu ordinaire
- Г Délocalisation d'une classe de 5ème du CRDV dans la cité scolaire en septembre 2004

#### Composante technologique de la classe délocalisée

- Souhait de vouloir utiliser un dispositif de vision de loin dans la salle de classe.
- Г Tests de différentes solutions existantes sur le marché
- Connaissance d'une première expérimentation de THALES avec l'institut Montéclair à Angers concernant le logiciel Portanum
	- équipement de jeunes étudiants dans le cadre de la formation ISAIP-CPIIR
	- Programme de test avec différents utilisateurs
	- Souhait de THALES de tester son produit sur un plus large panel d'âges et sur un même site
- П Signature d'une convention avec THALES puis avec IBM pour la partie équipements informatiques

#### Le cahier des charges de notre partenariat

- Tester le logiciel Portanum en situation d'intégration scolaire individuelle sur l'année scolaire 2003-2004
- En ayant choisi un groupe d'élèves et d'étudiants du primaire au lycée (env 15 personnes)
- П Faire un retour d'expérience tous les 6 mois
- Travailler à la mise au point et au développement avec les ingénieurs de THALES d'une version réseau du dispositif de vision de loin pour la classe de 5ème d élocalisée
	- Associer IBM dans une réflexion plus large en terme d'équipements informatiques
- Réaliser notre expérimentation dans un environnement de réseaux sans fils

# Les partenaires du projet

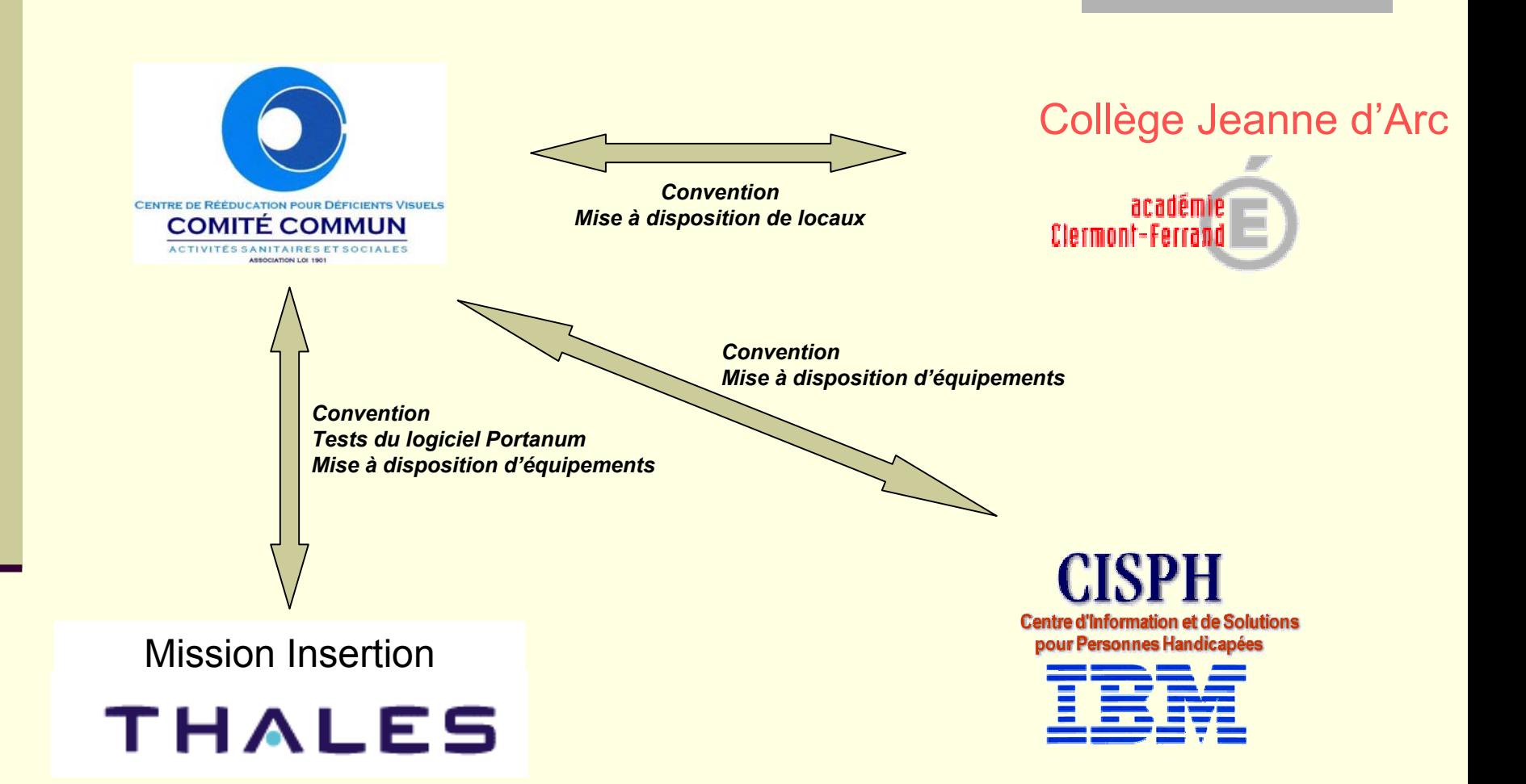

Journées GPEAA – Paris – Octobre 2004

### Les équipements mis en place

- г Une cellule transcription au sein du collège avec tous les équipements nécessaires :
	- PC,

u

- imprimantes noire et braille,
- scanner,
- -connexion internet, etc…
- П Une salle de classe CRDV dans le collège :
	- mobilier adapté,
	- ordinateurs portables,
	- imprimantes,
	- -connexion réseau et internet…
	- Installation du dispositif portanum réseau :
		- -caméra dans la salle de classe
		- serveur d'images pour diffusion en multicast sur le réseau
- Câblage complet du collège en WIFI pour les élèves en intégration individuelle :
	- -10 points d'accès sur l'ensemble des 4 niveaux

#### Formation des enseignants et des élèves

- п Préalable à une utilisation efficace :
	- formation du personnel enseignant utilisateur
	- -formation des élèves
- П Formation des enseignants :
	- présentation du dispositif et des équipements
	- séance de formation sur les différentes manipulations du matériel
- u Formation des élèves : - une rééducatrice en BV effectue les tests pour décider de l'opportunité de l'utilisation d'un tel dispositif - complément de formation avec l'enseignant nouvelles technologies
- Information et sensibilisation des enseignants d'accueil sur l'ensemble du dispositif mis en place
- Elaboration d'une charte d'utilisation signé par chaque élève

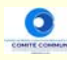

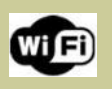

# Synoptique de l'installation

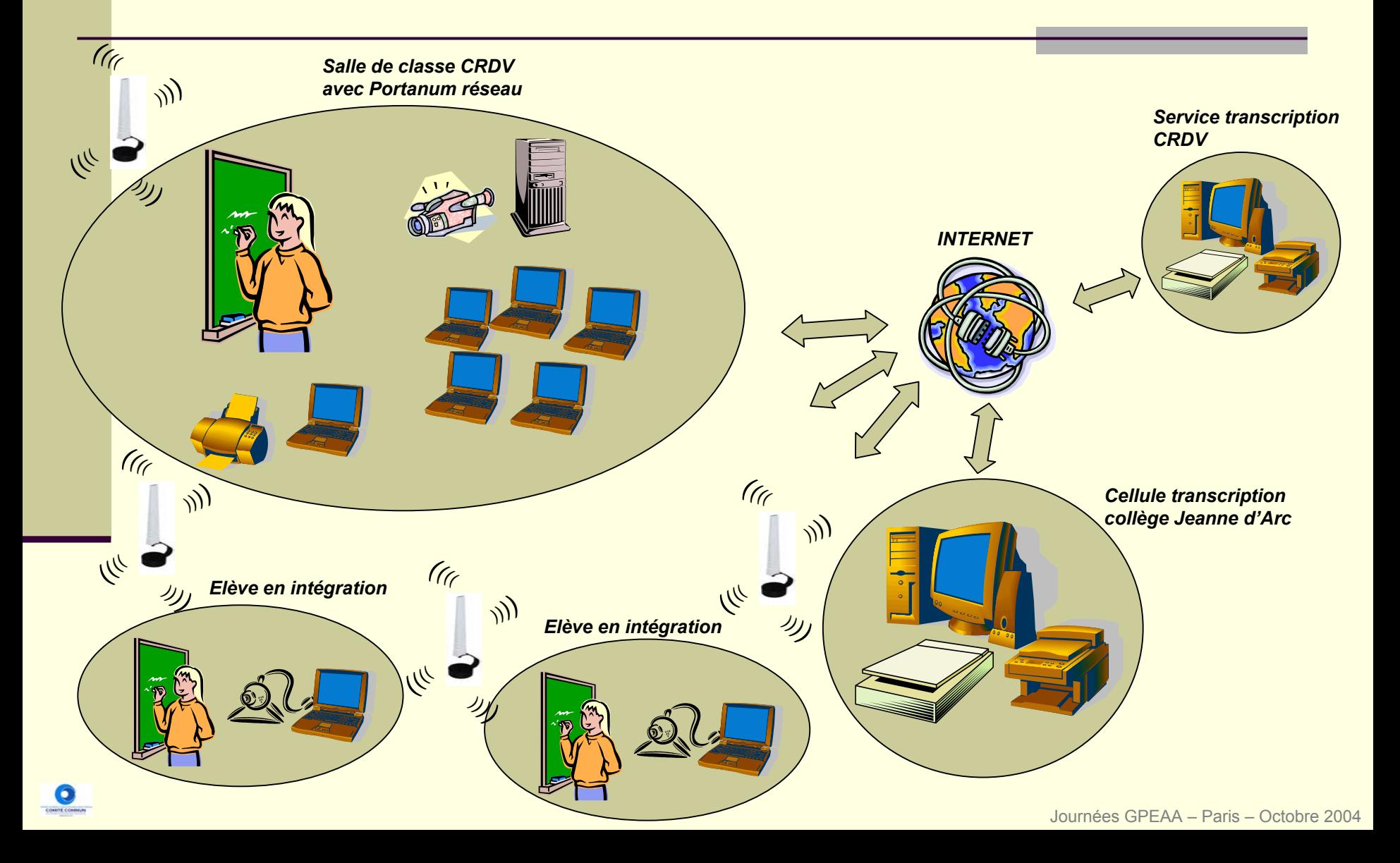

#### La presse en parle…

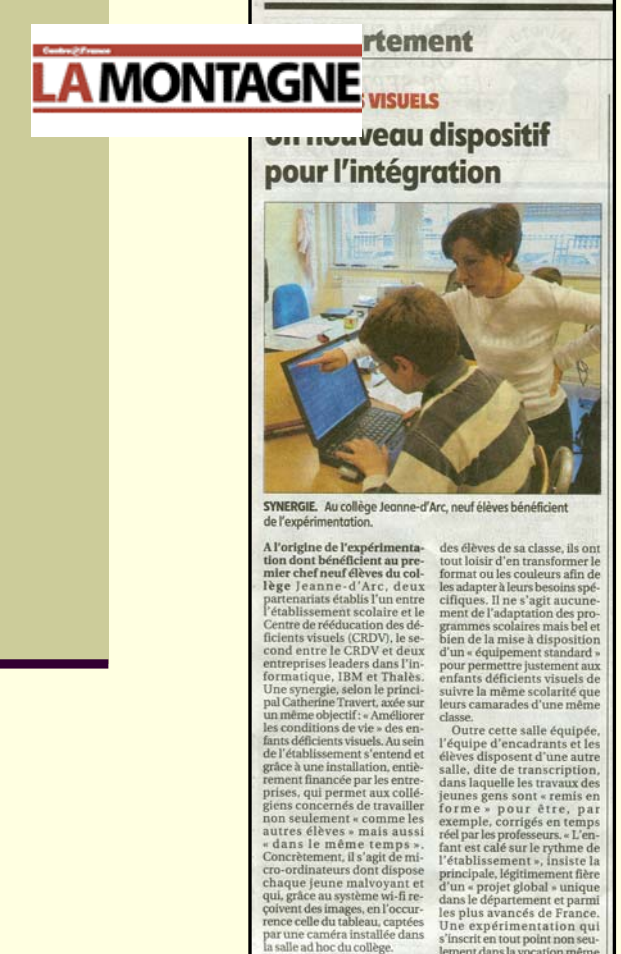

Sur le rythme<br>de l'établisseme Dès que les jeunes gens ac-

ur et le mêr

cèdent à ces informations chacun selon son programme intégration des personnes

lement dans la vocation même de tout établissement scolaire voué à « la formation et la socialisation » mais aussi dans l'indispensable direction qu'a prise la société pour l'entière

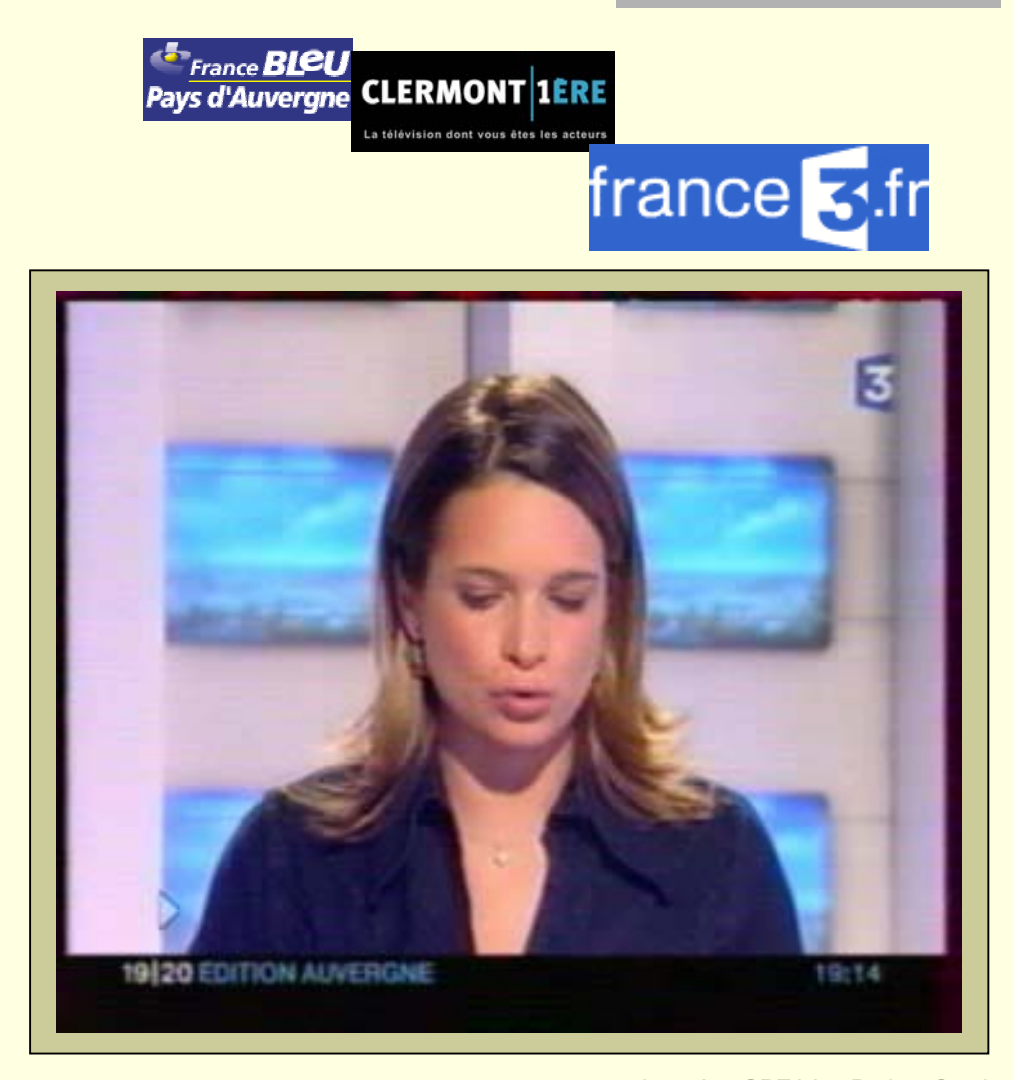

#### Les problèmes rencontrés

- Г Câblage WIFI dans un environnement perturbé
- Г Connectique WIFI sur les ordinateurs
- Gestion du multicast sur le réseau WIFI pour Portanum
- $\blacksquare$  Taux de rafraîchissement des images (500ms)
- Г Manipulation du caméscope installé sur le mur de la classe
- П Utilisation d'un caméscope dans une salle de classe vis à vis des enseignants
- Г Caractéristiques techniques des ordinateurs
- Débit de la liaison entre les deux sites

#### Développement et perspectives sur 2005

- $\blacksquare$  Finalisation de la version réseau avec les ingénieurs de **THALES**
- Elaboration de spécificités techniques sur les équipements informatiques avec IBM
- Mise en place de fonctionnalités liées au pilotage à distance du caméscope
- Equipement d'autres salles de formation avec ce type de dispositif (salle informatique dans le centre de réadaptation professionnel du C.R.D.V.)
- Travail en réseau de l'enseignant avec les élèves
- П ■ Réflexion sur la mise à disposition d'ouvrages scolaires sur un intranet
- П Projet d'interconnexion de terminaux braille sur le réseau (accès internet, fichiers enseignants, etc…)

# Vos questions…

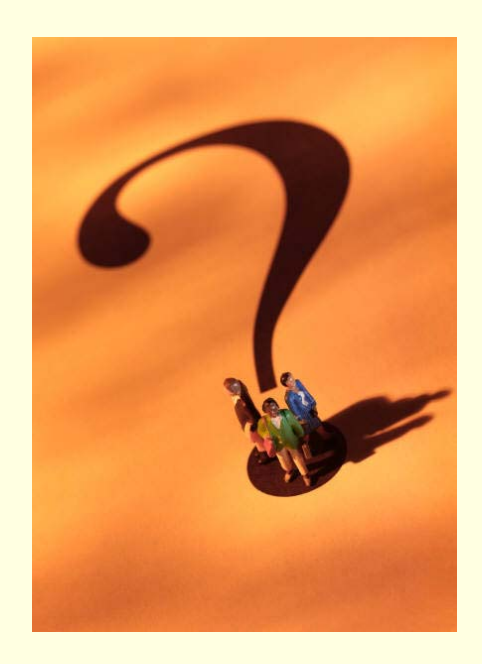

#### *Nous contacter :*

*Centre de Rééducation pour Déficients Visuels 30 rue Sainte-rose63000 Clermont-FerrandTél: 04 73 31 80 00*

*Web : www.crdv.org*

*Mail : jf.couderc@crdv.org f.g u mery@crdv.org*